2016 05 13

## $III (2016)$

 $4$  :  $4$ (http://takeno.iee.niit.ac.jp/%7Eshige/

math/lecture/comp4/comp4.html)

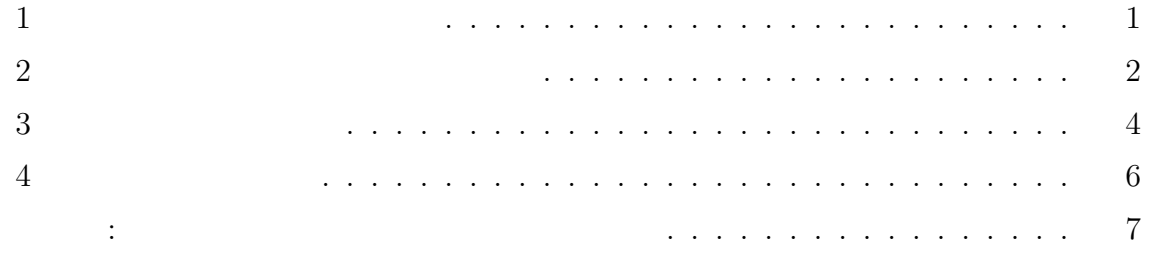

## $\mathbf{1}$

 $1.$ 

- $2.$  set  $/p$
- $3.$

 $1.$ 

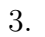

set  $2.$  $3.$ 

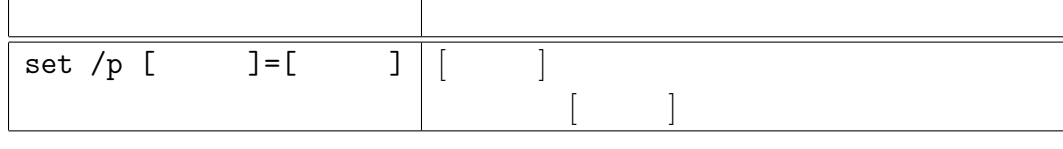

1: set  $/p$ 

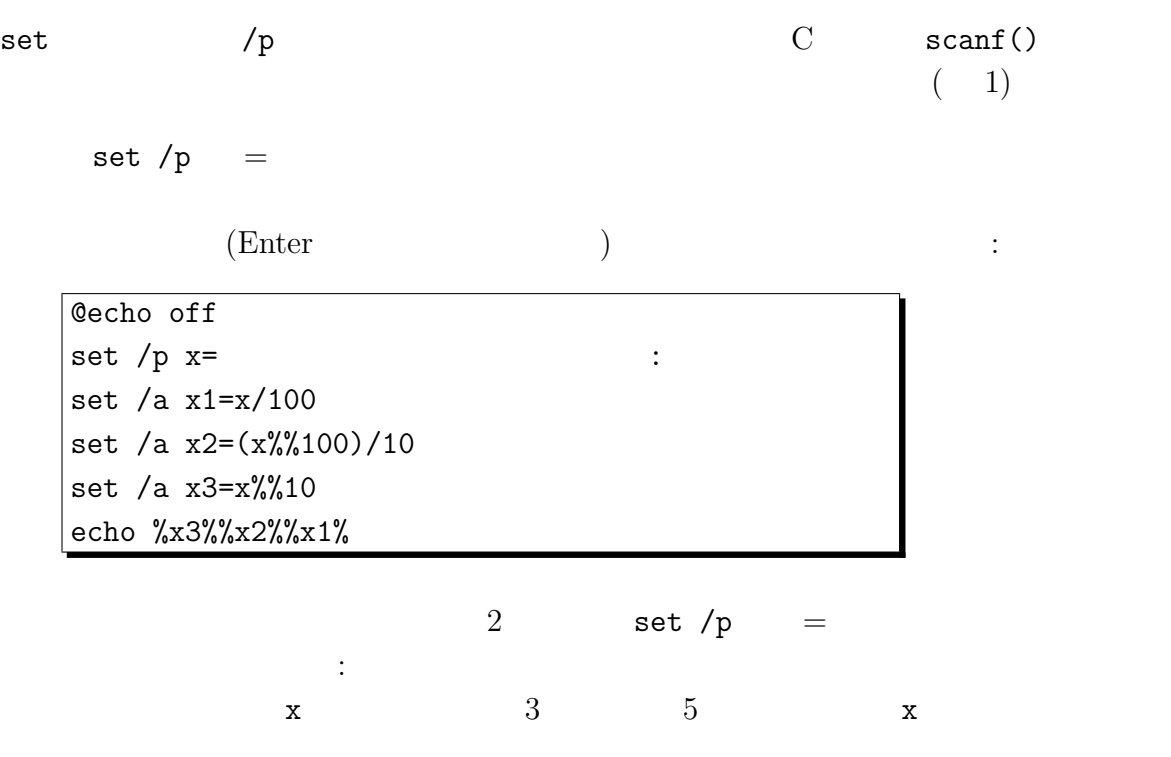

**2** The contract of  $\alpha$ 

 $3.$ 

 $2$ 

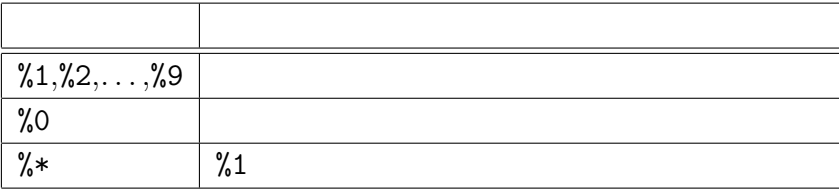

 $2:$ 

 $\sqrt{Z:\n #\gt \text{test1.bat }123}$ 

## $\frac{4}{3}$  :  $\frac{3}{3}$

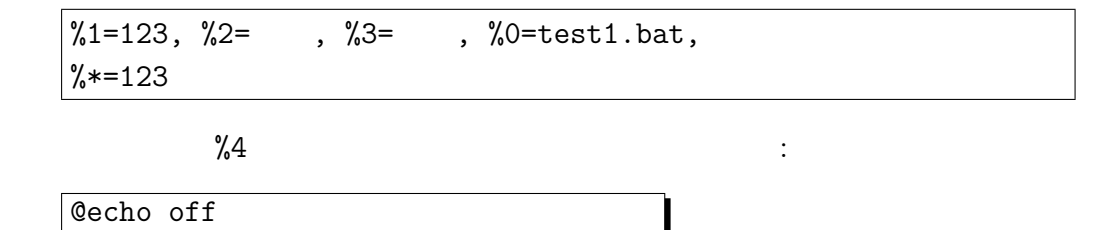

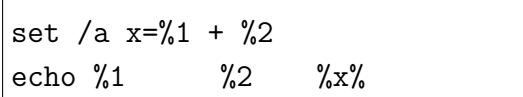

add.bat surface  $\mathbf{C}$ 

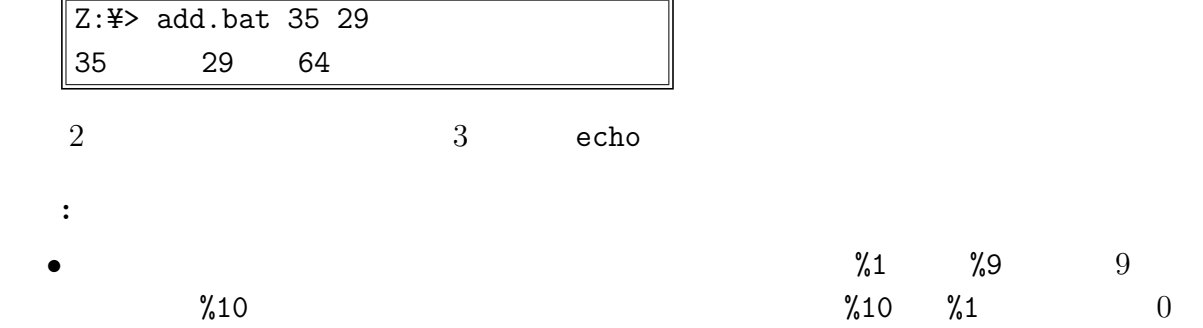

 $10$ 

shift  $(3)$ 

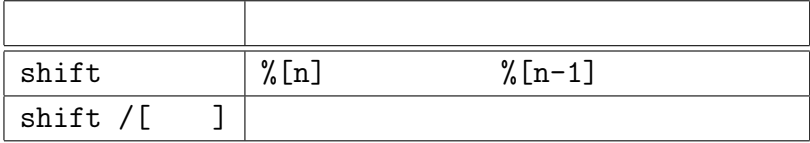

 $3:$  shift

Z:¥> test1.bat 1 2 3 4 5 6 7 8 9 10 11 12

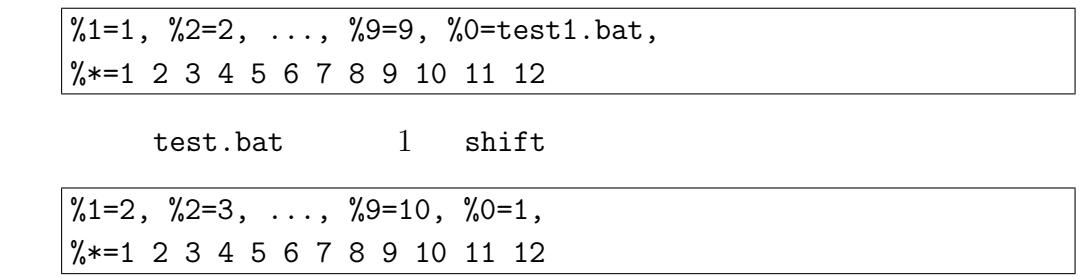

 $1$  shift

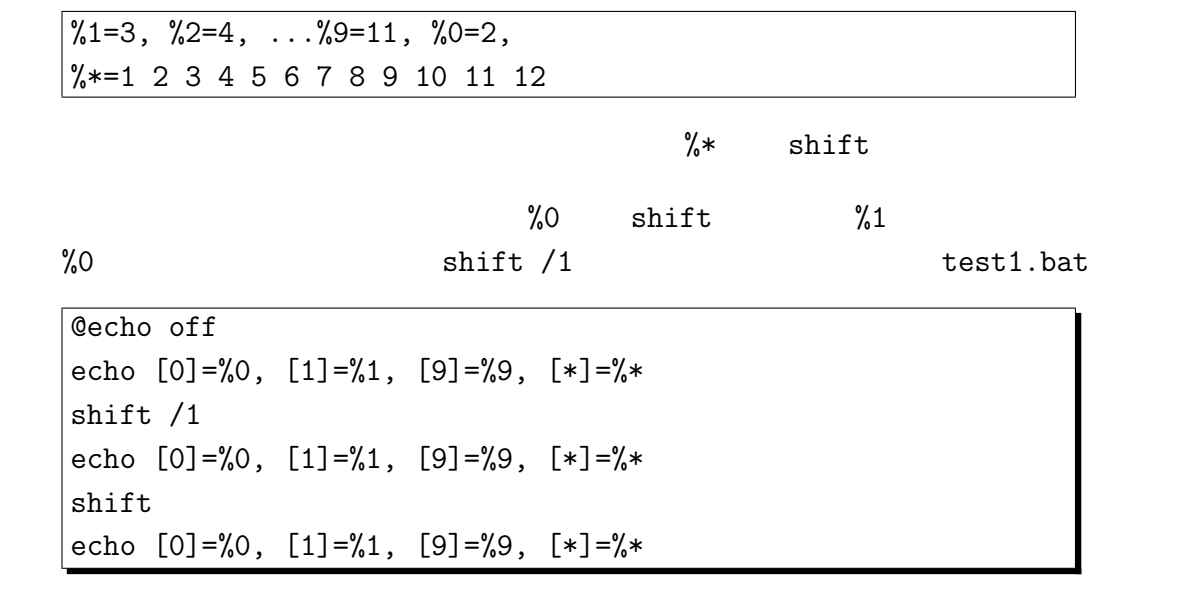

Z:¥> test1.bat 1 2 3 4 5 6 7 8 9 10 11 12

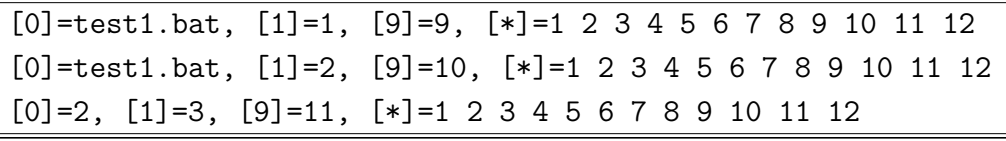

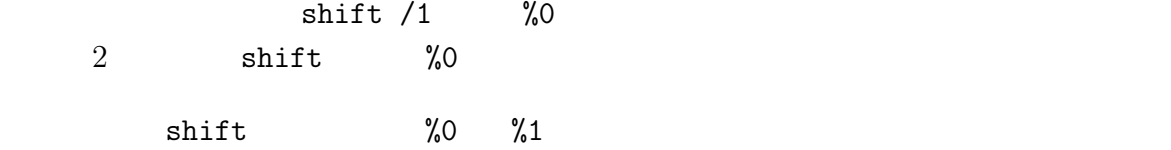

**3**  $\overline{\phantom{a}}$ 

$$
\begin{array}{ccc}\n & & & & (C & \text{stdout}) \\
 & C & & & \text{printf()} & \text{putchar}() \\
 & & \vdots & & & \\
\hline\n & ( & \text{printf()} & ) & \xrightarrow{(1)} & \text{ (stdout)} & \xrightarrow{(2)} & \n\end{array}
$$

## $4 \t2$

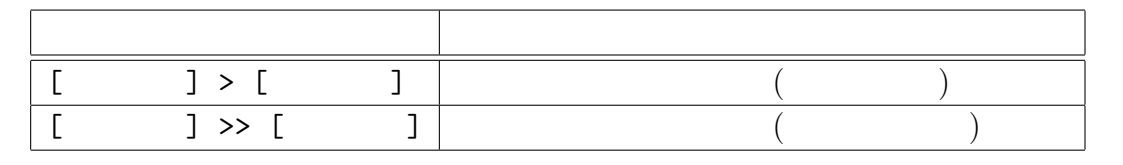

 $(2)$ 

 $4:$ 

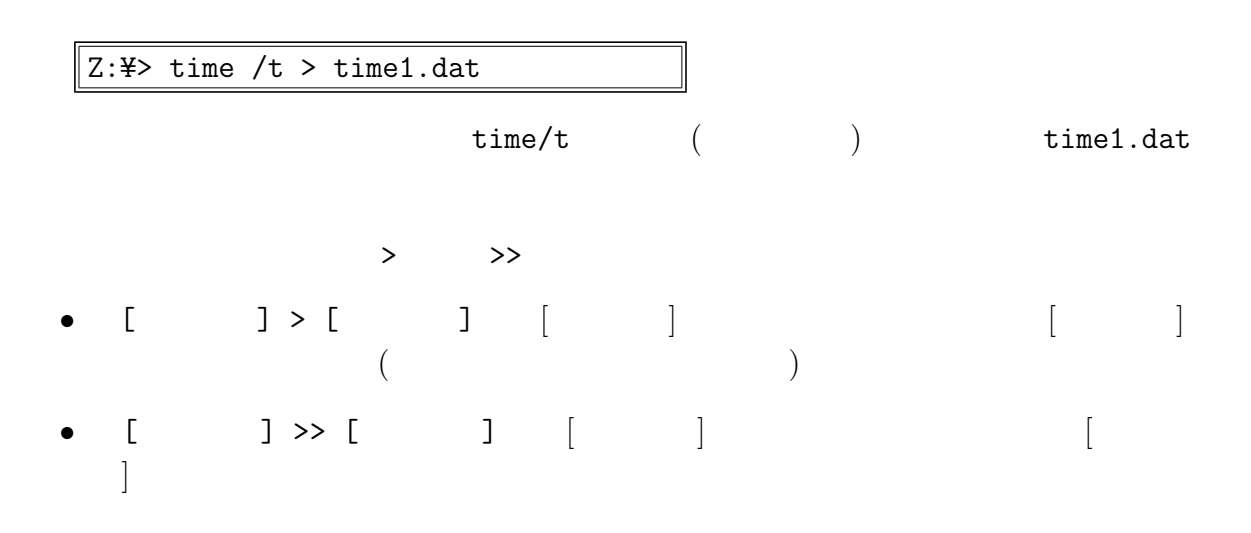

Z:¥> echo %time% >> time1.dat

と出力リダイレクション「>, >>」を使うだけで作ることができる。例:

 $\epsilon$ cho  $\epsilon$ 

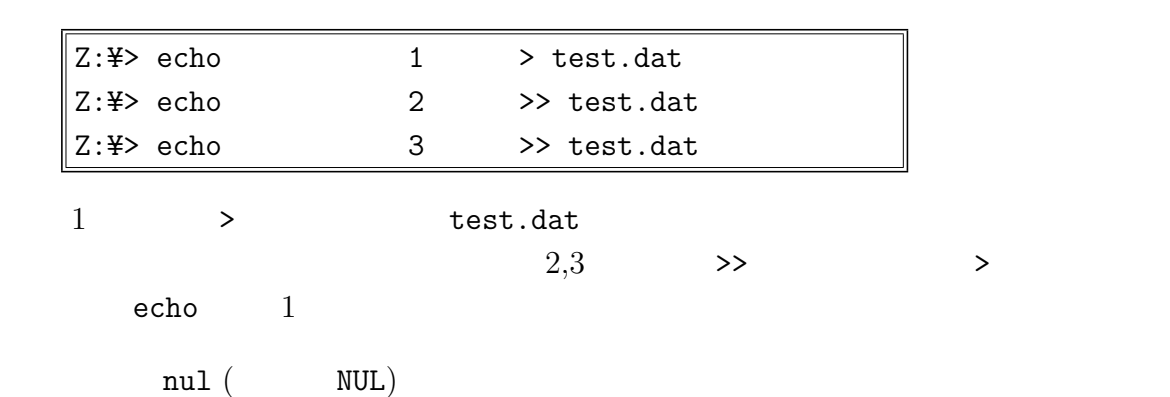

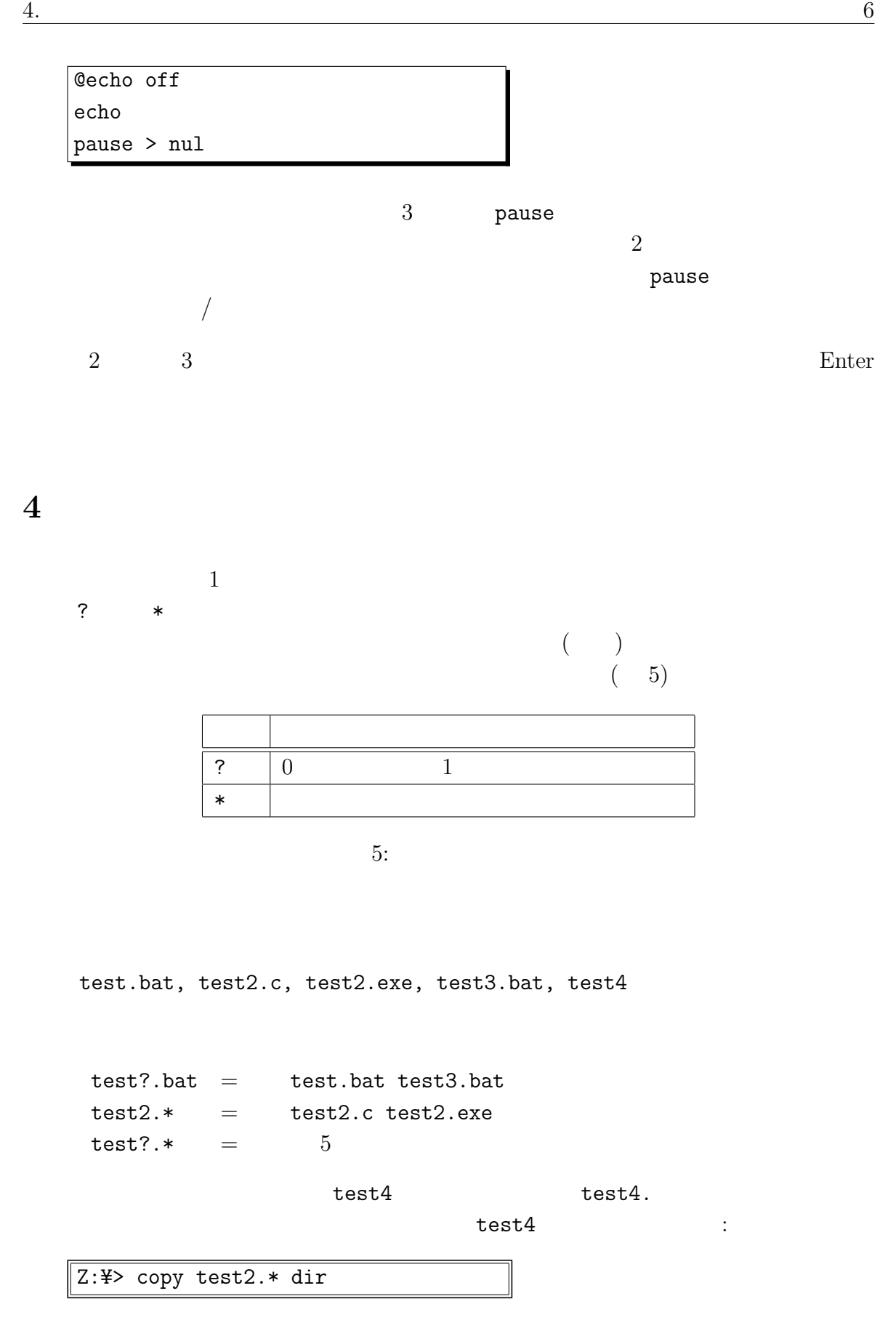

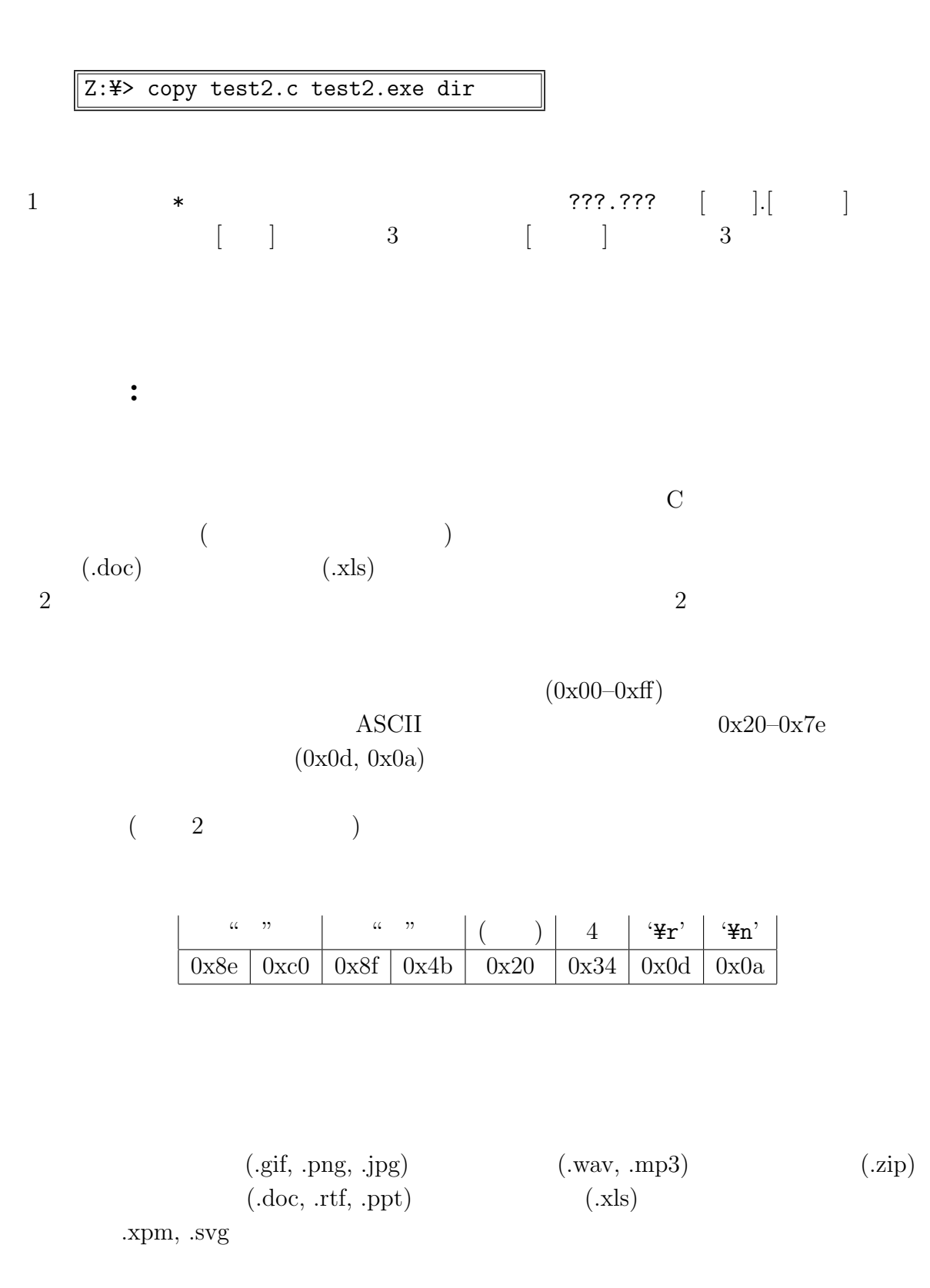

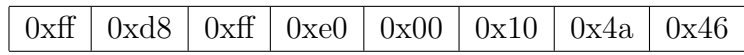

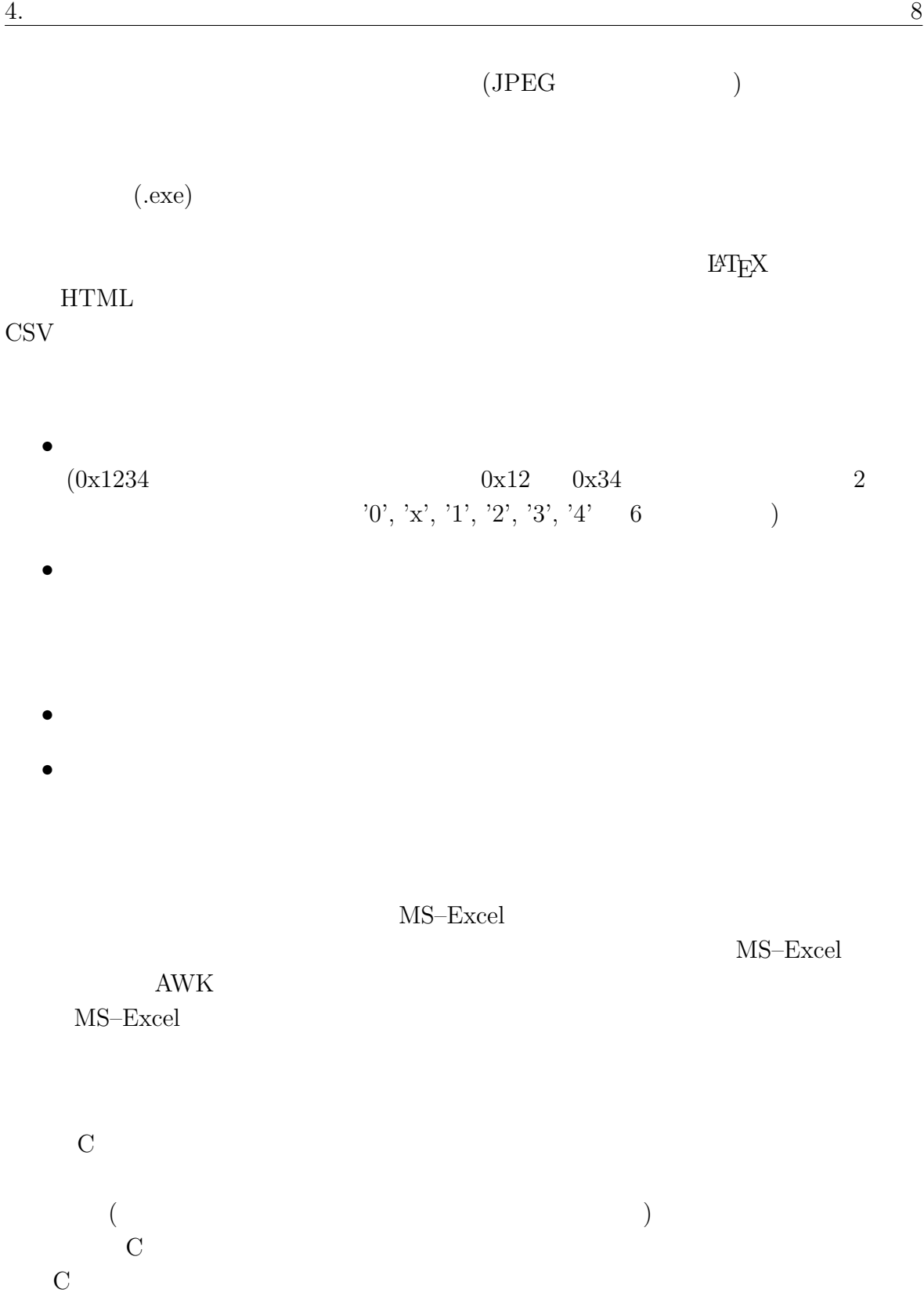